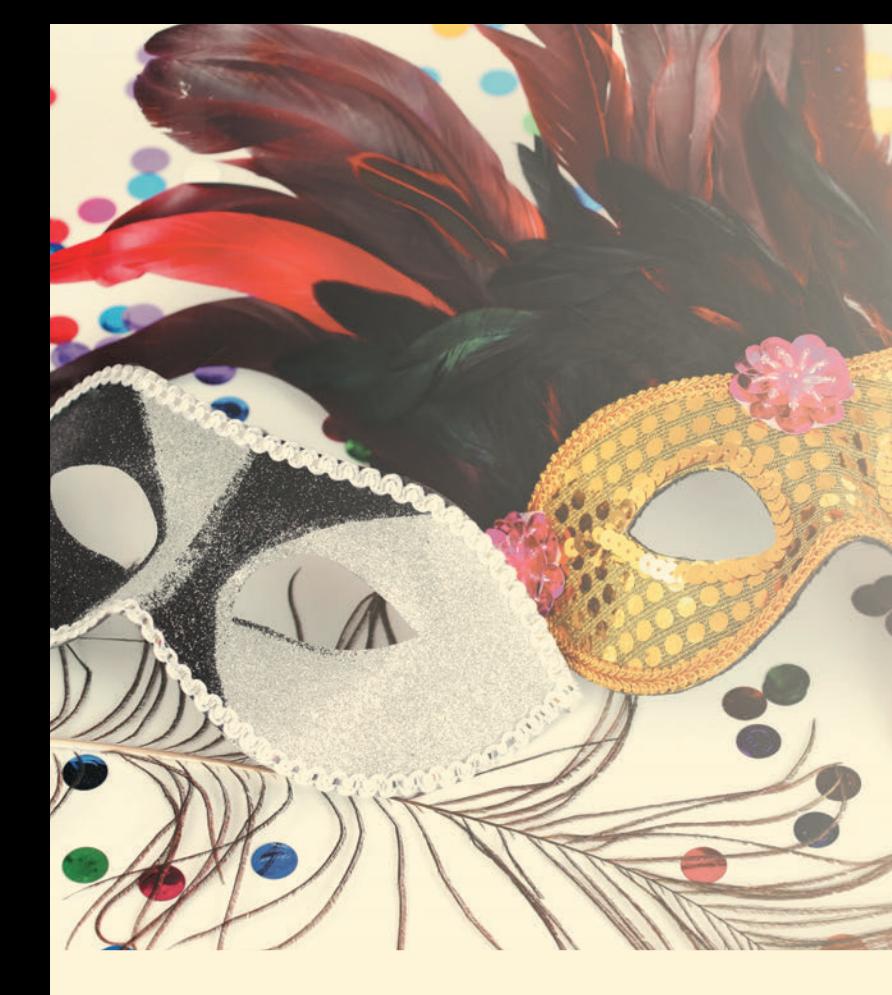

## ЕГЭ

## ЕГЭ: новый "маскарад в Сети<sup>17</sup>

> Задачи с масками IP-адресов, когда по значению IP-адреса компьютера и значению IP-маски требуется определить адрес сети, адрес компьютера в сети или же количество компьютеров в сети, уже хорошо знакомы учащимся (см., например: Богомолова О.Б. Информатика. Новый полный справочник для подготовки к ЕГЭ. М.: АСТ, Астрель, 2015). Но недавно появились новые разновидности такой задачи, которые, хотя в общем-то так же несложны, все же вызывают поначалу трудности у школьников.

Задача (задание № 7696, образовательный портал "Решу ЕГЭ", http://inf.reshuege.  $ru/test?pid = 7696$ .

В терминологии сетей ТСР/IР маска сети - это двоичное число, меньшее 2<sup>32</sup>; в маске сначала (в старших разрядах) стоят единицы, а затем с некоторого места нули. Маска определяет, какая часть IP-адреса узла сети относится к адресу сети, а какая - к адресу самого узла в этой сети. Обычно маска записывается по тем же правилам, что и IP-адрес, - в виде

четырех байт, причем каждый байт записывается в виде десятичного числа. Адрес сети получается в результате применения поразрядной конъюнкции к заданному IP-адресу узла и маске. Например, если IP-адрес узла равен 231.32.255.131, а маска равна 255.255.240.0, то адрес сети равен 231.32.240.0.

Для узла с IP-адресом 224.128.112.142 адрес сети равен 224.128.96.0. Чему равен третий слева байт маски? Ответ запишите в виде десятичного числа.

Собственно, текст задачи занимает всего две строки, выделенные выше жирным шрифтом. Как же ее решать?

Если поискать в Интернете, то описание решения найти несложно - как на том же портале "Решу ЕГЭ", так и на сайте К.Полякова. Но... как правило, эти объяснения - чисто текстовые, недостаточно наглядные, а потому учащиеся не сразу "схватывают" суть. Поэтому ниже предлагается "типовое" объяснение решения этой задачи с использованием наглядных схем, что делает это решение легкопонятным и доступным для запоминания.

## Решение

1. Сравниваем оба адреса IP по байтам слева направо:

```
224, 128, 112, 142
224.128.96.0
```
Первые два байта одинаковы. Разница — в третьем байте слева (112 или 96), ну и, конечно, в четвертом байте, но он нас и не интересует.

2. Переводим оба числа (третьих байта) в двоичную систему счисления, обязательно дополняя двоичное число слева нулями до 8 битов:

$$
112_{10} = 01110000_2
$$
  

$$
96_{10} = 01100000_2
$$

3. Подписав полученные двоичные числа друг под другом, сравниваем их по битам слева направо, при этом для одинаковых битов в результате пишем биты "1", а начиная с первой же несовпадающей пары битов — пишем "0":

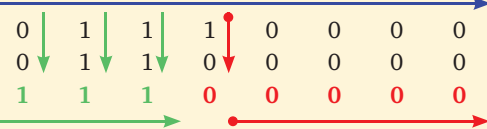

4. Получили двоичное значение третьего байта маски: 11100000.

5. Преобразуем его в десятичное число:  $11100000_2 = 224_{10}$ 

Ответ: 224.

О.Б. Богомолова, д. п. н., учитель информатики и математики ГБОУ СОШ № 1360, Восточный округ г. Москвы,

Д.Ю. Усенков, Московский 44 государственный институт индустрии туризма, Москва